## Infokiosk GUM

https://infokiosk.gum.gov.pl/inf/aktualnosci/2374,Glowny-Urzad-Miar-na-Dzien-Dziecka.html 04.05.2024, 19:13

## Główny Urząd Miar na Dzień Dziecka

Autor : Kaja Drąg Opublikowane przez : Sebastian Margalski

Drogie Dzieci, z okazji Waszego święta składamy Wam najserdeczniejsze życzenia:

> Uśmiechu na metry, słodkości na kilogramy, niekończących się sekund na zabawę. I aby nigdy nie było nudy na pudy.

W prezencie, przygotowaliśmy dla Was metrologiczne ciekawostki, które mamy nadzieję, połączą przyjemne z pożytecznym. Zapraszamy do pobrania m.in.:

Broszura - od kilograma do kandeli dla juniorów.

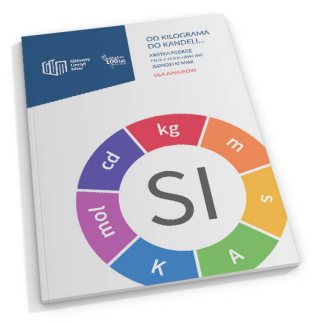

Kolorowanka - Załoga GUMików do samodzielnego wydruku

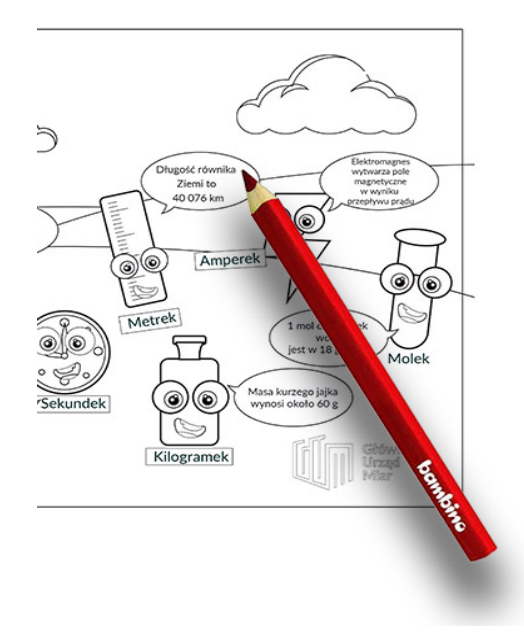

Pieniądze - GUMIZŁOTE - do samodzielnego druku i zabawy.

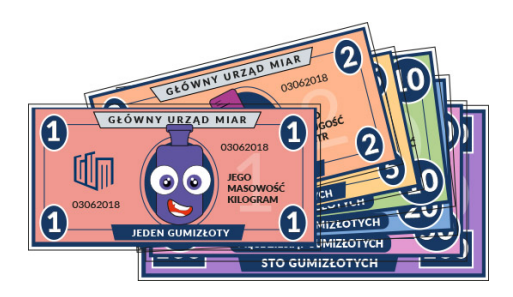

## A już w najbliższą niedzielę zapraszamy na:

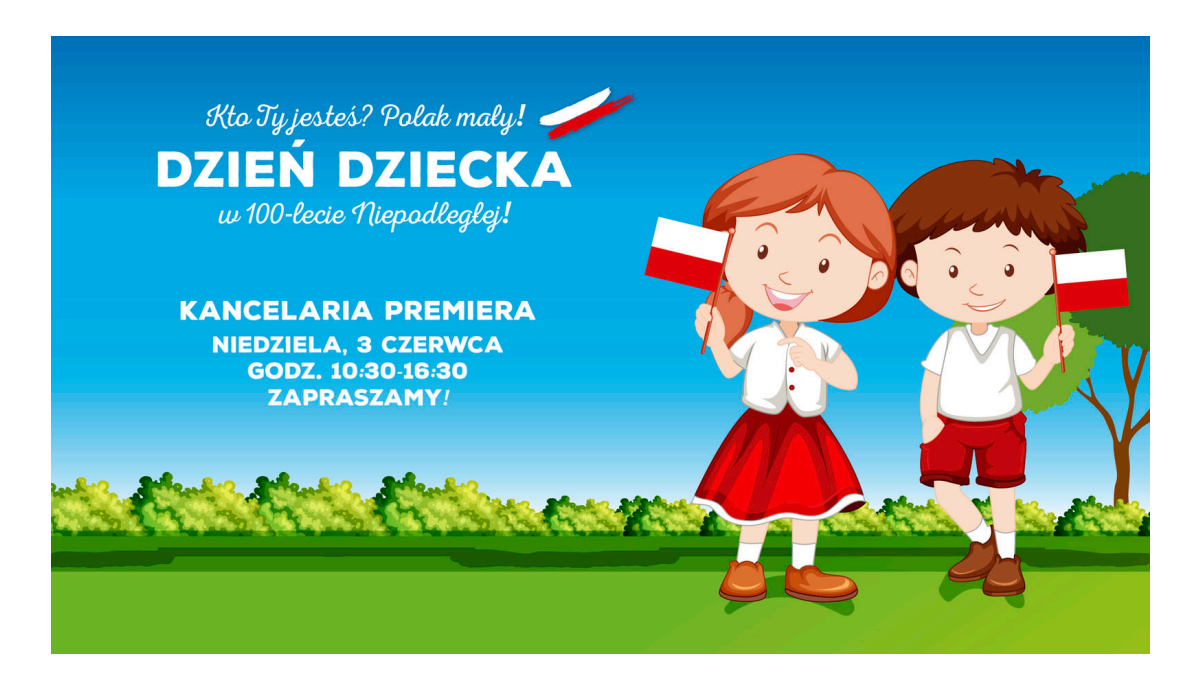

[#DzieńDzieckaKPRM](https://twitter.com/hashtag/Dzie%C5%84DzieckaKPRM?src=hash) w 100-lecie Niepodległej. Zapraszamy do ogrodów

[#KPRM](https://twitter.com/hashtag/KPRM?src=hash) w godz. 10:30-16:30 na wspólne świętowanie tego wyjątkowego dnia!

W tym roku GŁÓWNY URZĄD MIAR przygotował następujące pokazy:

- 1. Tłumienie UV przez okulary i ocena wzrokowa barw w różnym oświetleniu (świetlówkowym i ledowym).
- 2. Ewolucja źródeł światła.
- 3. Generator figur Chladniego pokaz fal stojących na stalowej płycie.
- 4. Pomiar czasu refleksu.
- 5. Sprawdzanie chodu zegarków za pomocą chronokomparatora.
- 6. Rowerek dla dzieci przemiana energii mechanicznej w elektryczną.
- 7. Mini głośnik plazmowy.
- 8. Pociąg magnetyczny prosty model poruszający się wewnątrz spirali z przewodnika.
- 9. Warsztat dla dzieci pod tytułem "Nie daj się oszukać w sklepie".
- 10. Od kilograma do kandeli… krótka podróż przez podstawowe jednostki miar.

ZAPRASZAMY!